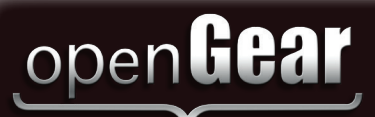

# **Cabling Your MC1-DB-CLN CAUTION**

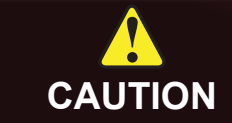

### MC1DBCLNDR-002-04

Printed in Canada.

© 2018 Ross Video Limited. Ross®, openGear®, and any related marks are trademarks or registered trademarks of Ross Video Limited. All other trademarks are the property of their respective companies. PATENTS ISSUED and PEN

# (+1) 613 • 652 • 4886 **Technical Support** techsupport@rossvideo.com

Before you set up and operate your MC1-DB-CLN, refer to the "Important Regulatory and Safety Notices to Service Personnel" document that was included with your unit. For additional information, visit the Dell website http://www.dell.com/downloads/global/corporate/environ/comply/enterpisesavety1\_english.pdf.

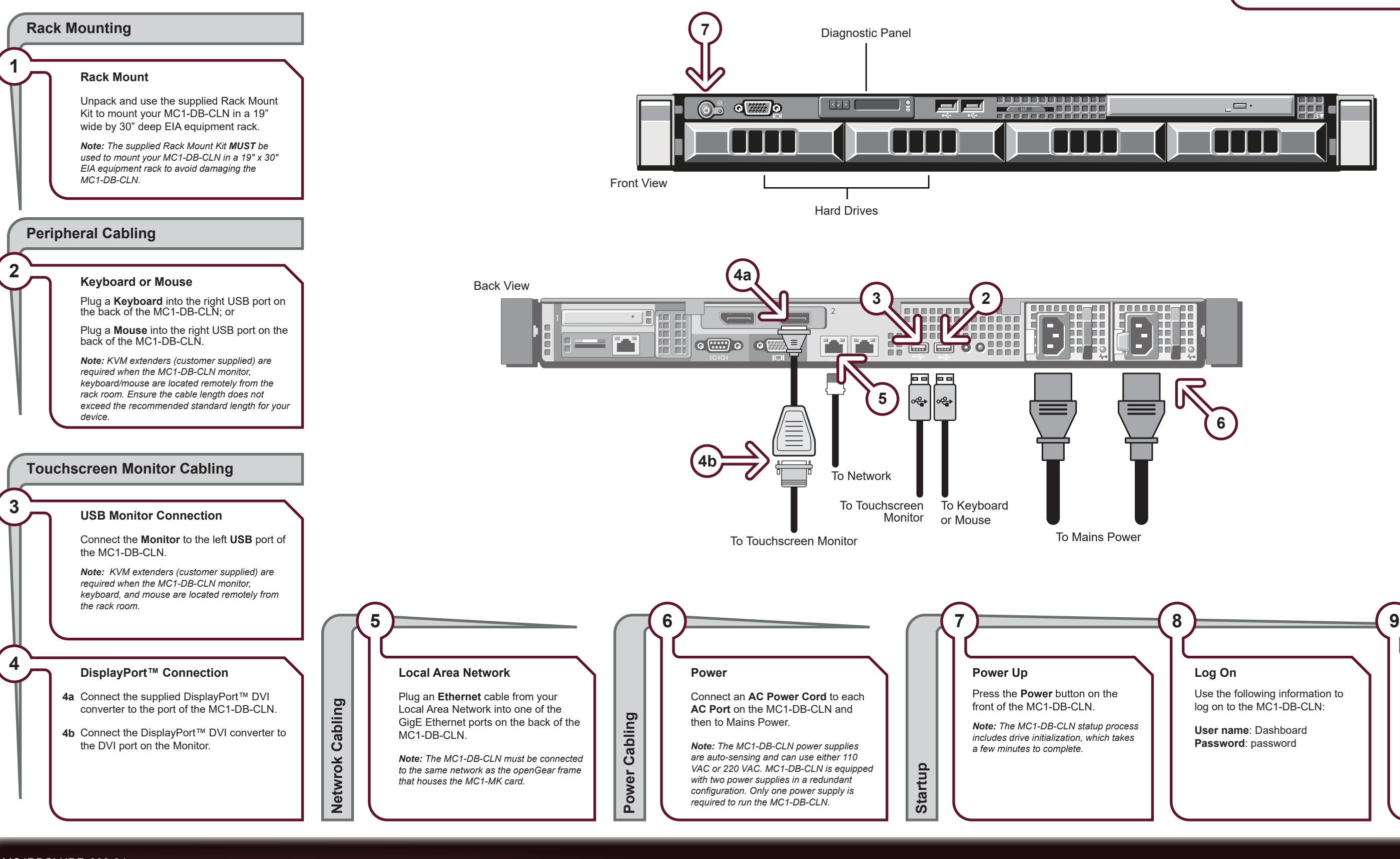

## **Launch DashBoard Client**

Ross Video DashBoard client software is used to configure and control your MC1-MK from the MC1-DB-CLN. A DashBoard client is pre-installed on every MC1-DB-CLN. If DashBoard does not automatically launch, double-click the DashBoard icon on the MC1-DB-CLN desktop.

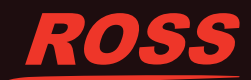